EARN EVERY SECOND!

5.3010225164

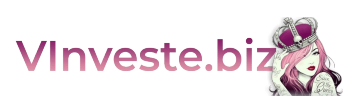

⊂∥ >∶

# **CRYPTO ARBITRAGE**

[ГЛАВНАЯ](https://vinveste.biz/) [ПРОЕКТЫ](https://vinveste.biz/freezing_tron/#) [СТАТИСТИКА](https://vinveste.biz/dohod/) ПРИБЫЛИ [НОВОСТИ](https://vinveste.biz/category/news/) [BOUNTY](https://vinveste.biz/bounty-na-vinveste-biz/) [НОВИЧКАМ](https://vinveste.biz/category/novichkam/) [РЕФБЕК](https://vinveste.biz/refbek/) [КОНТАКТЫ](https://vinveste.biz/%D0%BA%D0%BE%D0%BD%D1%82%D0%B0%D0%BA%D1%82%D1%8B/)

 $\overline{\mathbf{B}}$ 

 $\bullet$  [15.11.2020](https://vinveste.biz/2020/11/15/) HOBOCTU  $\bullet$  [61](https://vinveste.biz/category/top/) Å  $\heartsuit$  Q [2](https://vinveste.biz/via-top/)

# **Заморозка [TRON](https://vinveste.biz/category/scam/). [Голосование](https://vinveste.biz/tronex/) и получение наград на [кошелек](https://vinveste.biz/niron-shopping/) TRON**

[Новости](https://vinveste.biz/category/news/) - Заморозка TRON. [Голосование](https://vinveste.biz/freezing_tron/) и получение наград на кошелек

Без [рубрики](https://vinveste.biz/category/%D0%B1%D0%B5%D0%B7-%D1%80%D1%83%D0%B1%D1%80%D0%B8%D0%BA%D0%B8/) - Вместе [VInveste\)\)](https://vinveste.biz/%D0%B2-%D0%B8%D0%BD%D0%B2%D0%B5%D1%81%D1%82%D0%B5/)

# Заработок без рисков на ваших TRON!

# В этой статье я расскажу как [получать](https://vinveste.biz/category/top/) б[есплатные](https://vinveste.biz/hightwolf-com/) TRON просто за то, что вы их имеете.

Итак, для чего мы замо[раживаем](https://vinveste.biz/category/novichkam/) наши [TRON?](https://vinveste.biz/zarabotok_v_internete/) Заморозка необходима прежде всего для того, чтобы снижать комиссию при ваших платежах, как входящих так и исходящих. При всех транзакциях, то есть переводах, расходуется [энерги](https://vinveste.biz/category/scam/)я, которую [содержит](https://vinveste.biz/smartrise/) ваш кошелек, соответственно, если Энергии на вашем кошельке нет, или ее не достаточно, вы платите бОльшую комиссию, иногда это может составлять и до 5 TRX. Поэтому мы и замораживаем наши TRON, получаем энергию на наш кошелек и производим переводы без комиссии или с минимальным его значением.

То есть, нам это выгодно и даже необходимо. Но открою может быть для некоторых секрет, уверена есть и такие пользователи, которые не знают что при этом мы можем и зарабатывать, причем абсолютно без риска. При заморозке ваших TRON деньги остаются на кошельке, вы ими просто не можете пользоваться в течение 72 часов, после истечения этого времени, вы в любое время можете их разморозить и пользоваться, никакая комиссия при заморозке и разморозке не взимается.

При заморозке нам дают голоса, которые мы можем отдать за того или иного представителя. Дело в том, что все представители дают нам награду за то, что мы выбираем их, нам всего лишь нужно определить за кого проголосовать, чтобы получать бОльшую награду. Это я объясню в конце статьи, а пока проведем процедуру заморозки и голосования.

# Замораживаем троны и голосуем! Просто делайте как я!

# Заморозка ( я заморозила 50000 TRX)

1⃣Зарегистрируйтесь и войдите в аккаунт [Tronscan](https://tronscan.org) , привяжите кошелек Tronlink

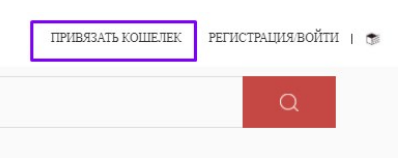

# 2⃣В кошельке Tronlink нажмите на Energy

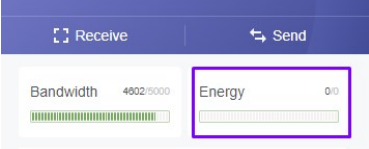

#### 3⃣Затем нажмите на Freeze/Unfreeze

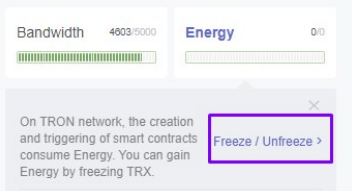

#### 4⃣Нажимаем на слово Получать

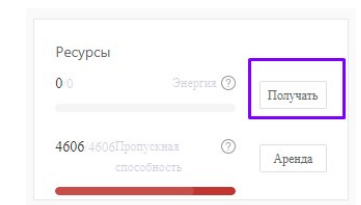

#### 5⃣Выбираем Tron Power и энергия

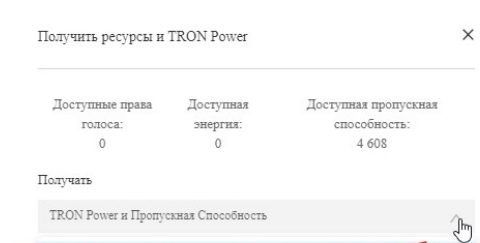

**TRON Power и Пропускная Способность** 

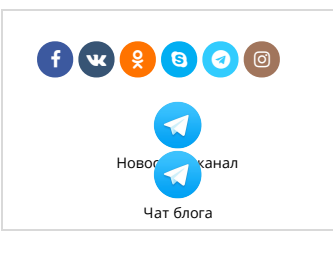

Подписывайтесь на новостные рассылки, подписчики обо всём узнают первыми)))

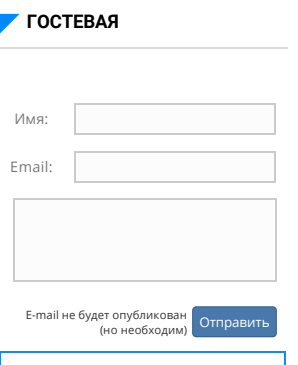

### ерг, Ноя 12. 2020 11:11 ПП)

Обзор проекта Arbirate

<https://vinveste.biz/arbirate/>

#### admin

admin

(Четверг, Ноя 12. 2020 05:47 ПП)

- С проекта Istorm Vip выводите все, что начисляется, новые депозиты не открывать!
- С проекта я вышла уже давно, но
- некоторые рефералы продолжали участие.

#### Alexa

#### (Среда, Ноя 11. 2020 03:29 ПП)

Arbirate выплата!)11.11.20 08:43 Account Receive +32.00 Received Payment 32.00 USD from account U21281380 to account U9097xxx. Batch: 346960366. Memo: API Payment.

#### earntron

(Среда, Ноя 4. 2020 05:54 ДП)

necesitio saber como publicar mi contrato

Ответ: Personal message in

telegram @Vinvestebiz

#### admin

Убытки рефералов по Niron (Суббота, Окт 10. 2020 10:40 ПП)

Shopping полностью покрыты. Некоторые постеснялись заказать компенсацию. А зря)!

 $1 \cdot 2 \cdot 3 \cdot 4 \cdot 5 \cdot \nu$ 

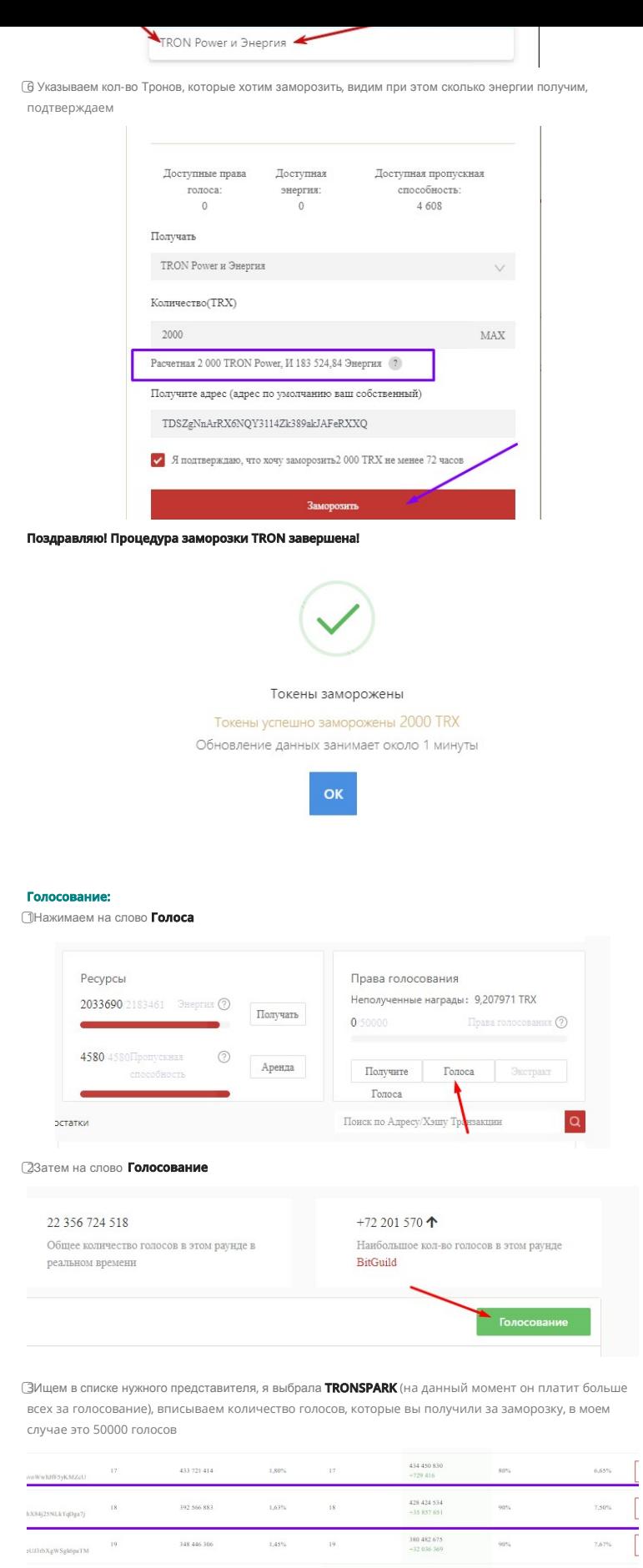

Поздравляю! Процедура голосования завершена!

299 245 940

#### Вывод награды на свой кошелек

 $^{\rm 24}$ 

 ${\small \sf \& IESWUmEvexAhoPt}$ 

Награда за голосование начисляется раз в сутки. В моем случае это 12 TRX Раз в сутки выводим награду, для этого на странице Актив нужно нажать на слово Экстракт

 $20$ <br>+4

 $1{,}24\%$ 

 $328801350  
\n+29555410$ 

 $\langle \sigma \rangle_{\rm b}$ 

 $\begin{bmatrix} 1 & 1 \\ 1 & 1 \end{bmatrix}$ 

 $\hat{\sigma}^{\rm sc}_{16}$ 

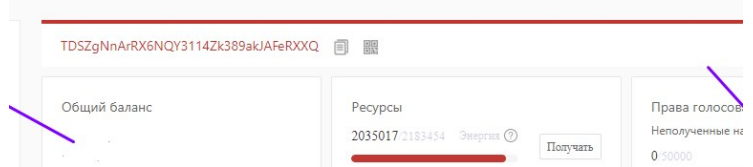

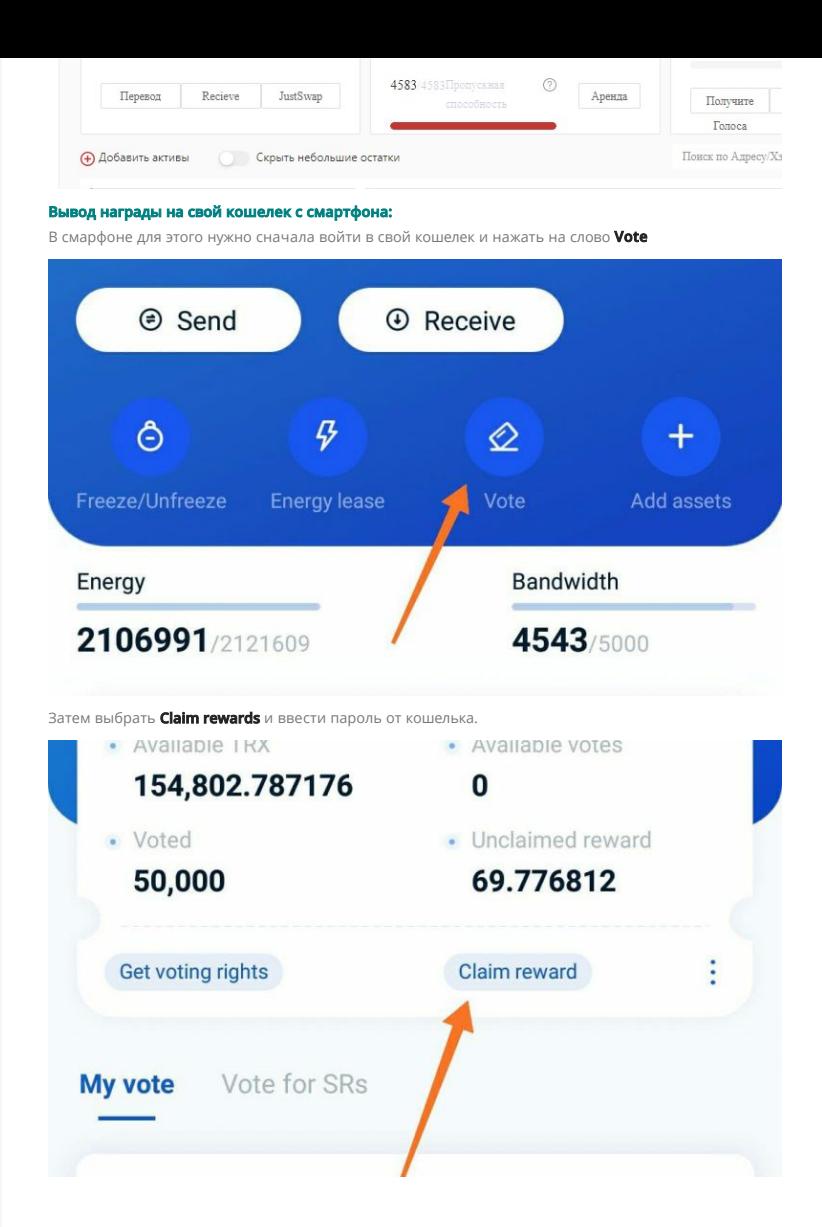

# Как определить кто дает бОльшую награду за голосов

Проверяем рейтинг наибольшей награды за голосование на сайте Tron Radar Для этого указываем сумму имеющихся голосов и видим расчет награды для вашей суммы, определяем того представителя, который больше нам будет платить. Награда начисляется раз в сутки.

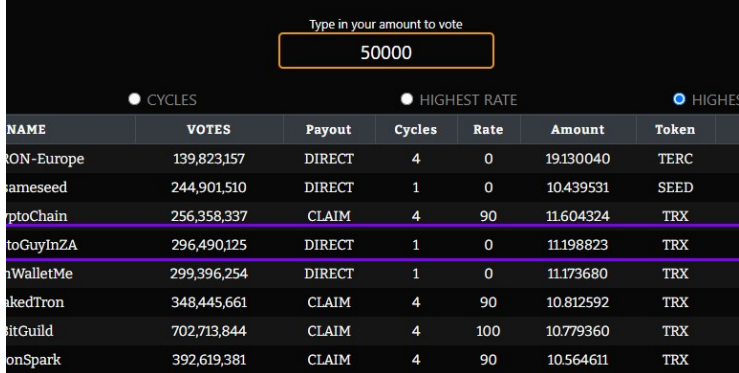

При необходимости можно отменить голоса и переголосовать, для этого на сайте Tronsckan заходим на страницу Актив -> Голоса-> Голосование.

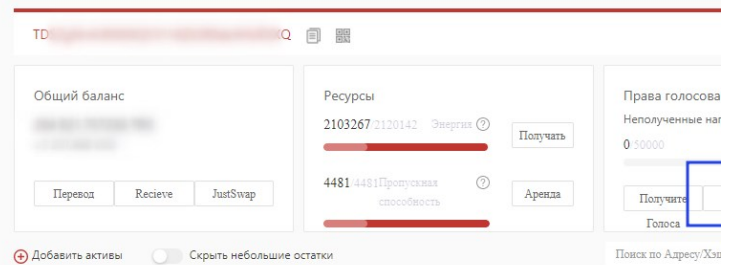

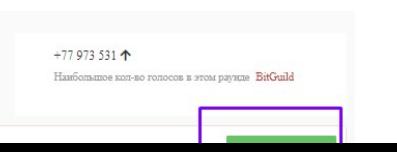

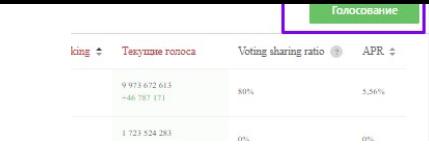

Нажимаем на слово Сбросить, вписываем количество голосов рядом с выбранным представителем, подтверждаем голосование.

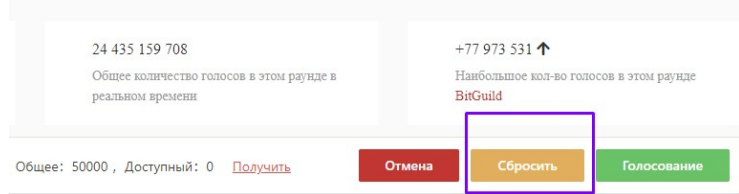

И в подтверждение полезности статьи, размещаю награду за голосование полученную на мой личный кошелек TronLink

# +69.776812 TRX

7d0fca28728c5fa84511a99f244cee9dd1c791f70503af89ee91b614ff6a99d8

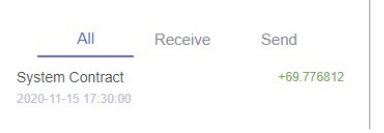

Я надеюсь, моя статья оказалась для вас полезна, если у вас остались дополнительные вопросы, вы можете их задать в комментариях под статьей и получить ответ!

<span id="page-3-0"></span>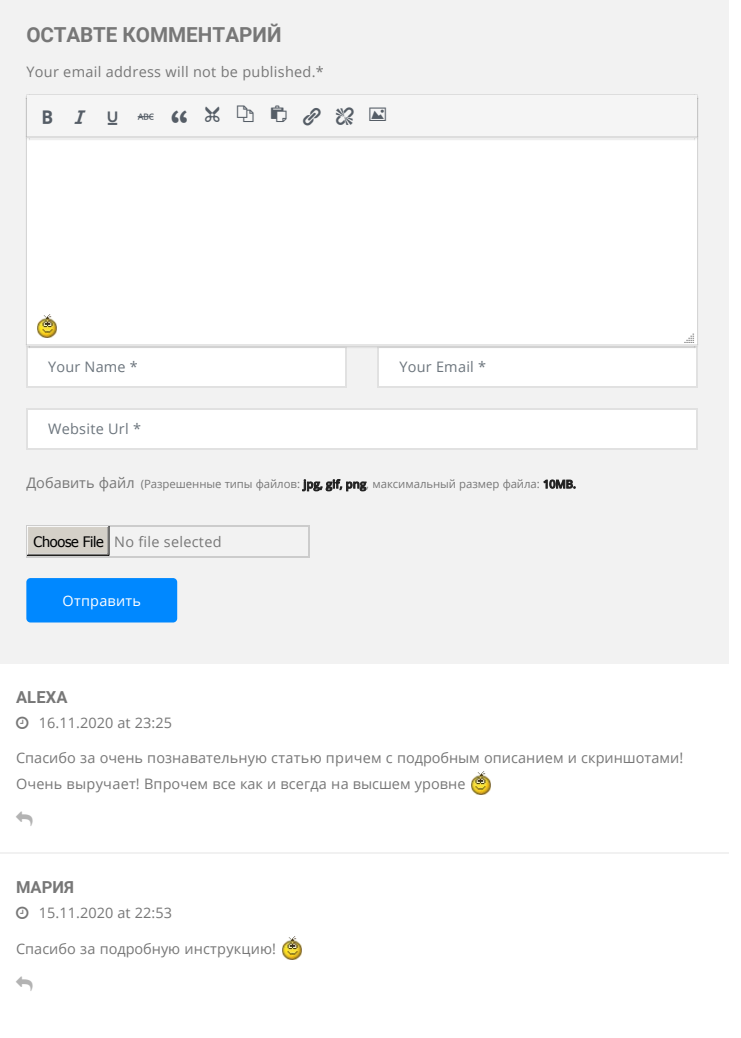

Сайт VInveste.biz носит информационный характер. Я не являюсь организатором проектов, размещенных на сайте, и не несу ответственности за Ваши решения. Инвестируя в высокодоходные проекты, соблюдайте главное правило инвестора - не вкладывайте больше, чем можете себе позволить потерять.